# **ПАСПОРТ УЧЕБНОГО КАБИНЕТА № 10**

- 1. Кабинет информатики МБОУ СОШ с.Леонидово
- 2. Адрес школы:
	- с.Леонидово, ул. Поронайская, 33
- 3. Фамилия, имя, отчество заведующего кабинетом:
	- Холодова О.С.
- 4. Класс, ответственный за кабинет:

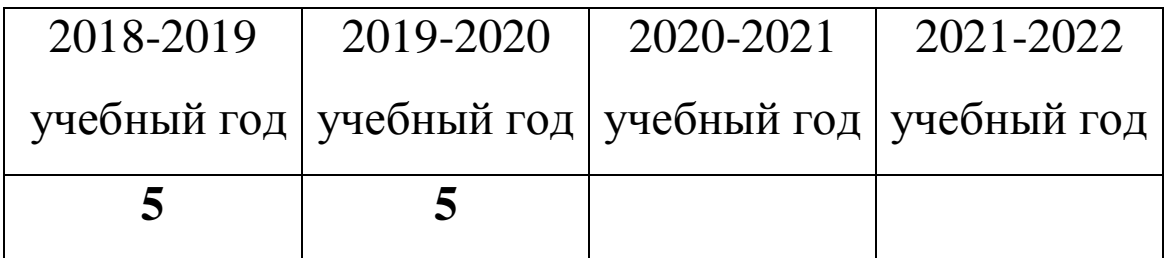

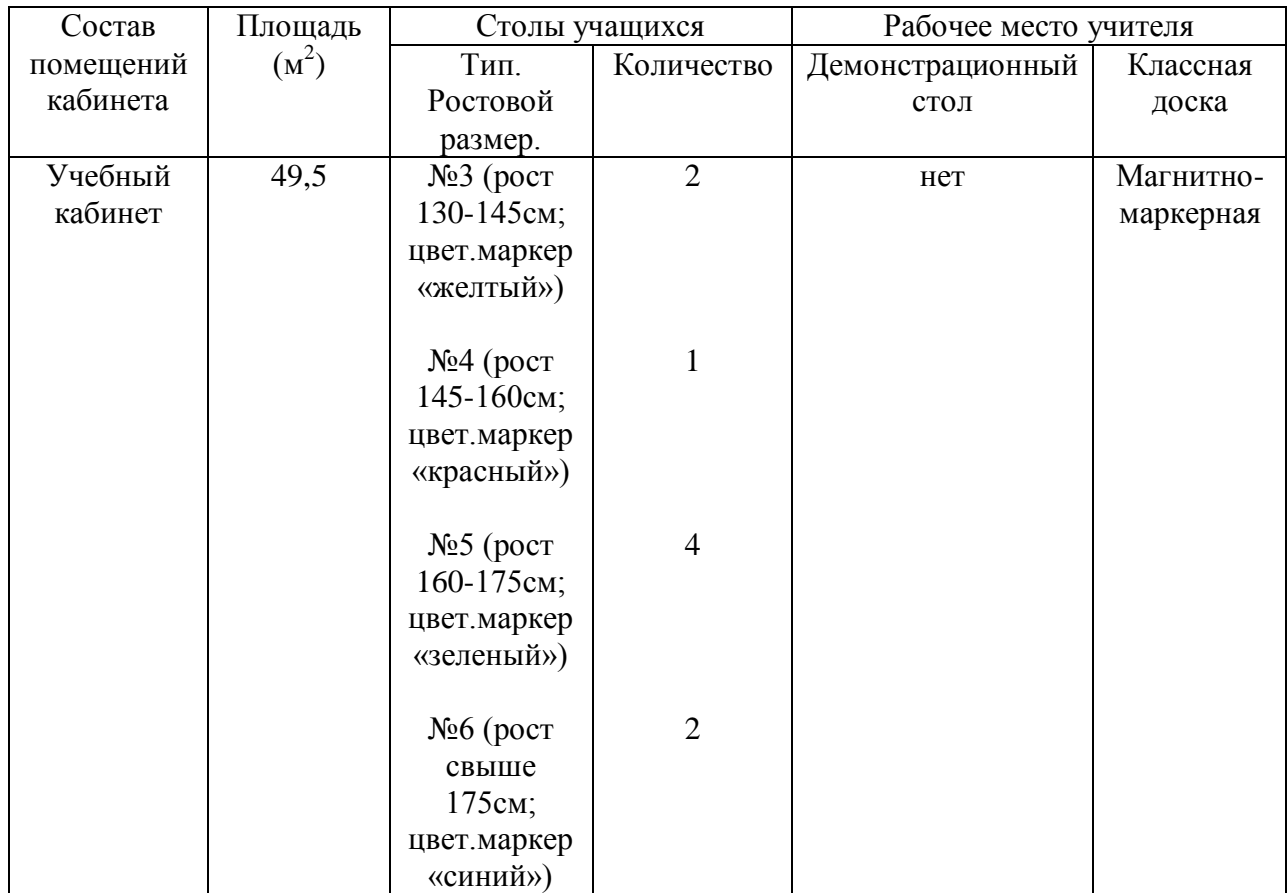

## **1. Характеристика помещений кабинета**

#### **2. Вентиляция помещений: наличие вытяжных шкафов или иных приспособлений**

- нет

#### **3. Водоснабжение, канализация**

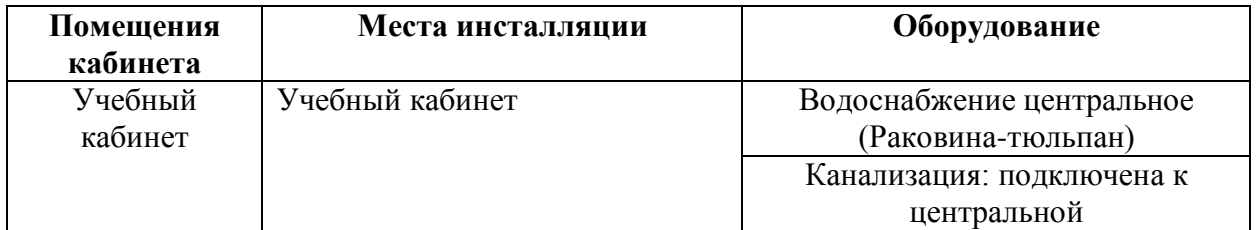

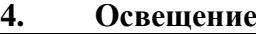

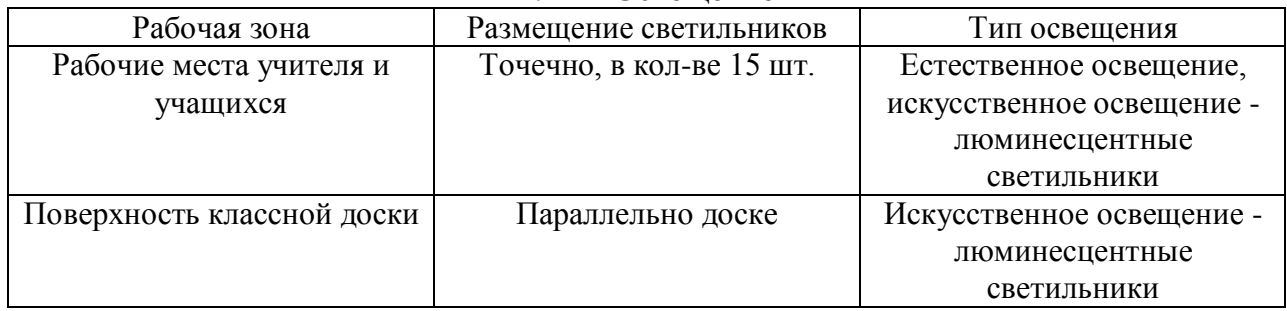

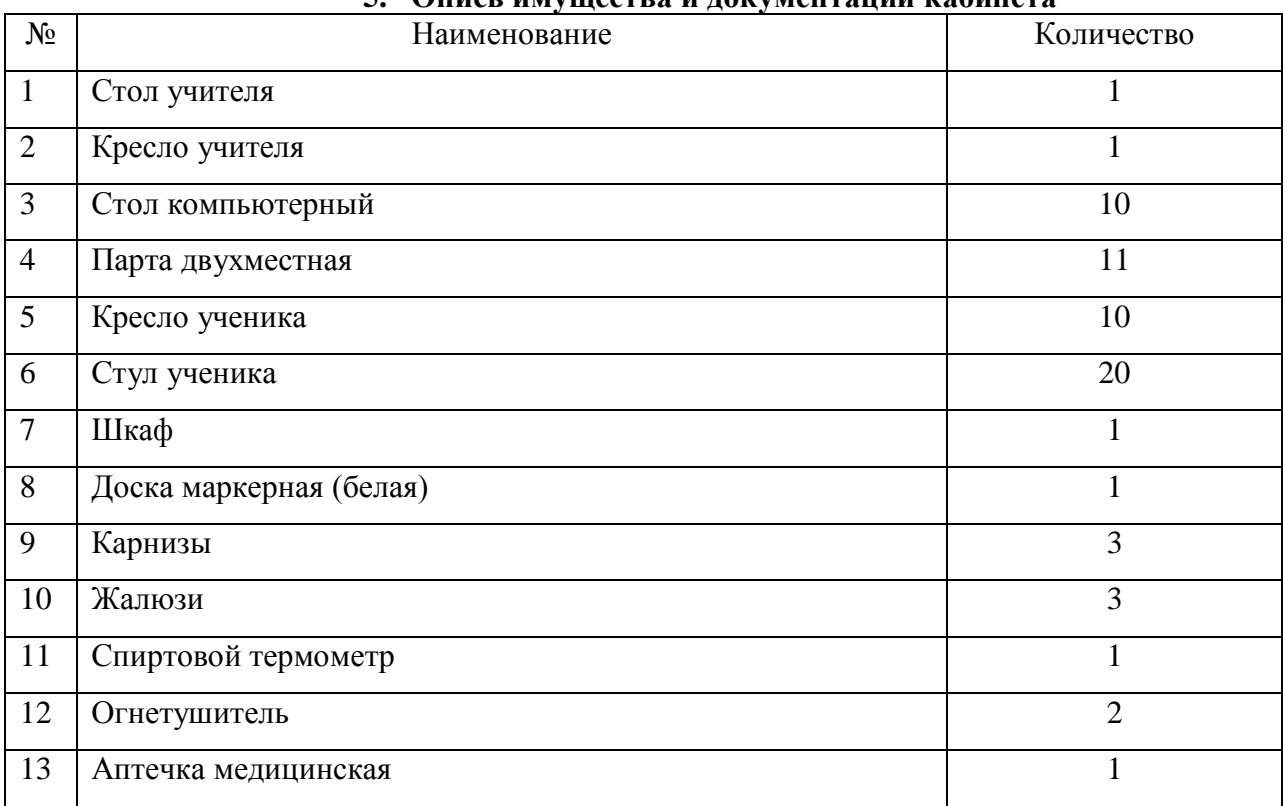

#### **5. Опись имущества и документации кабинета**

## **6. Инвентарная ведомость на технические средства обучения учебного кабинета**

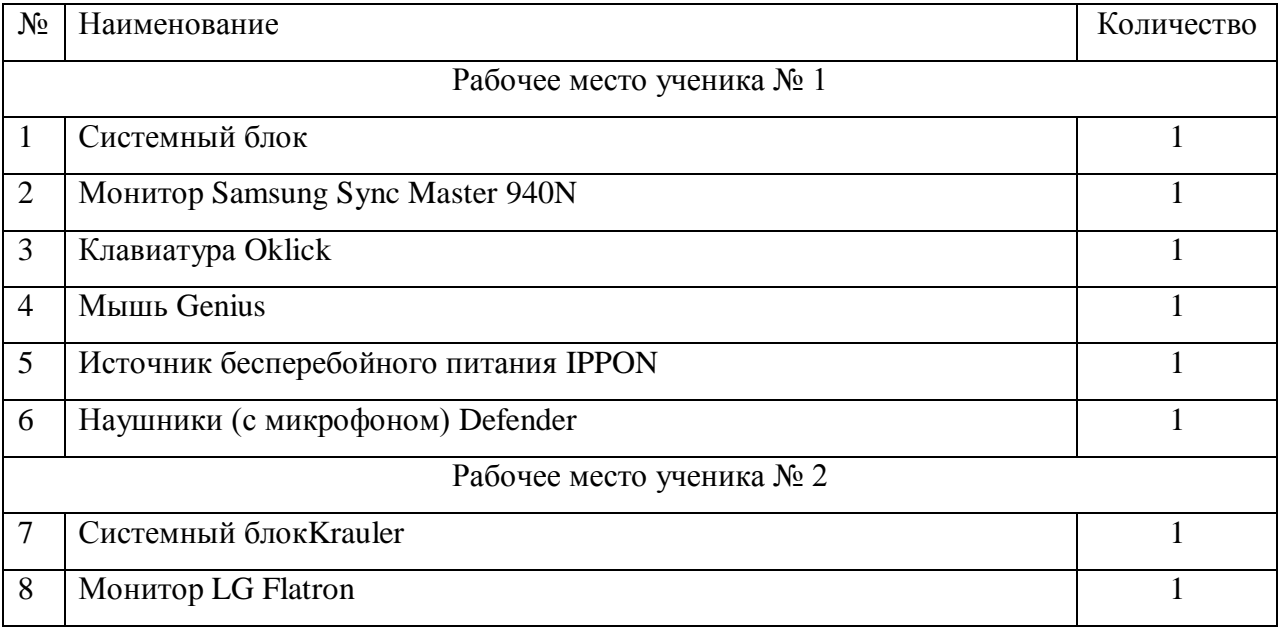

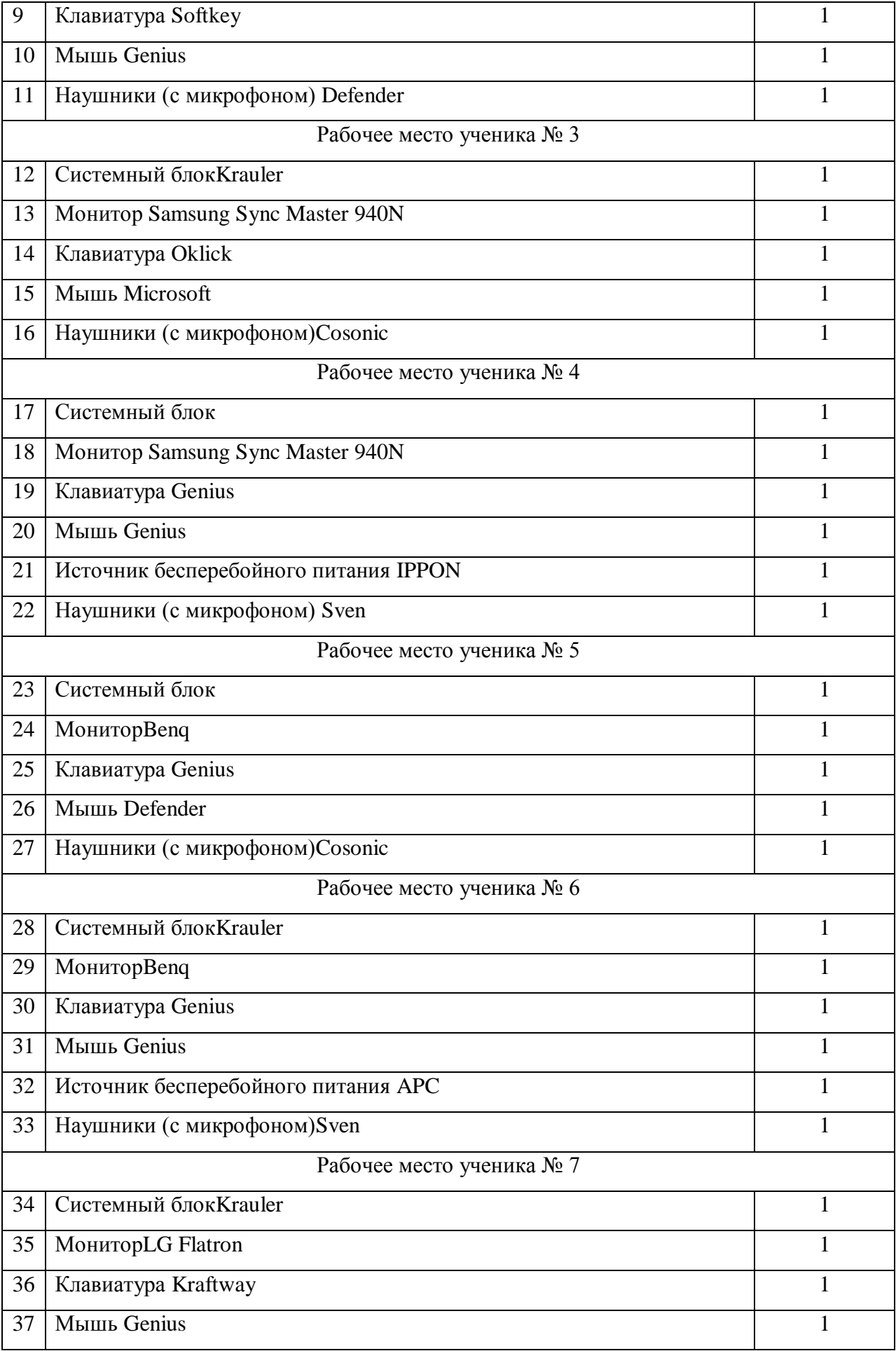

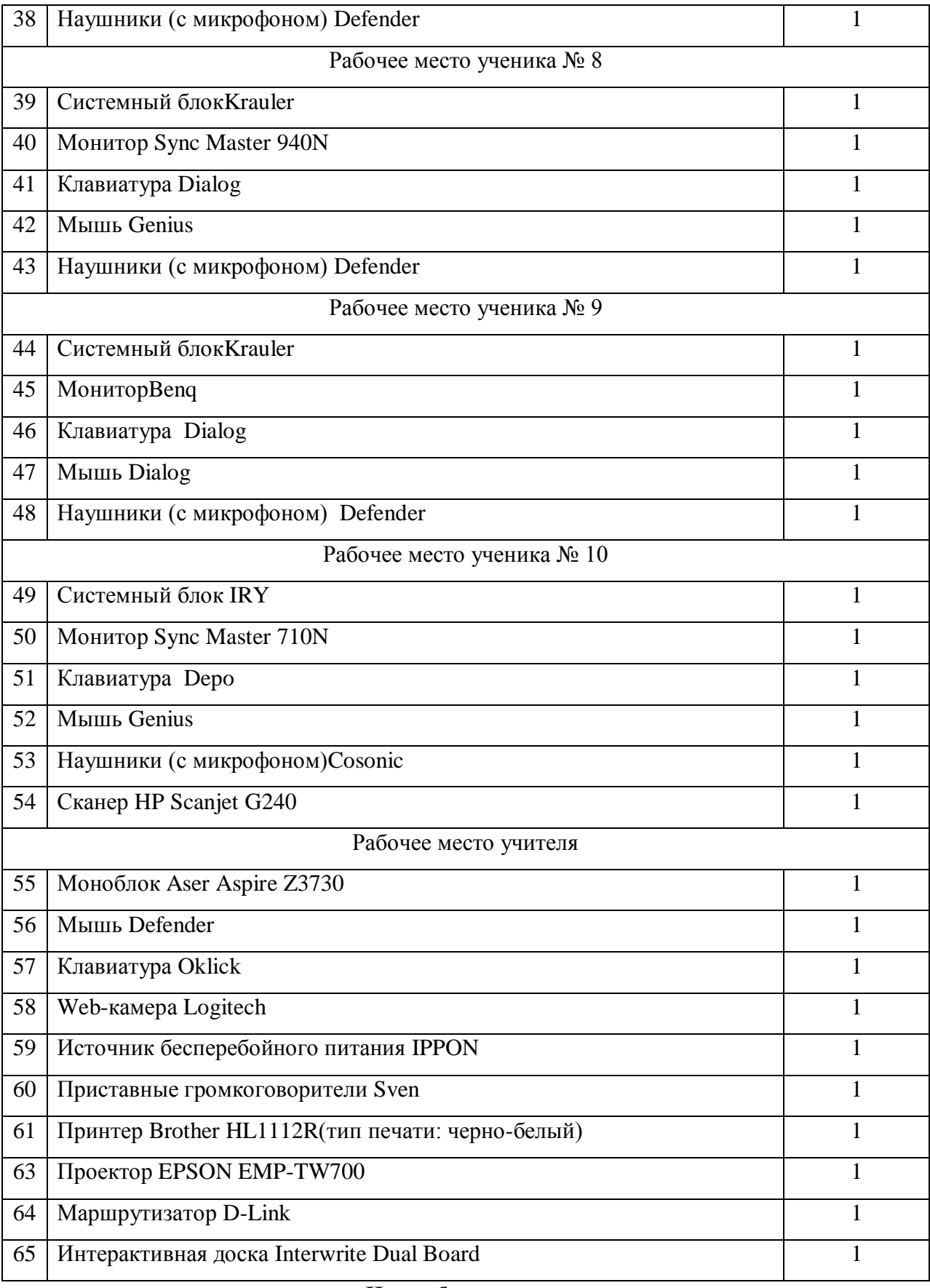

## **Иное оборудование**

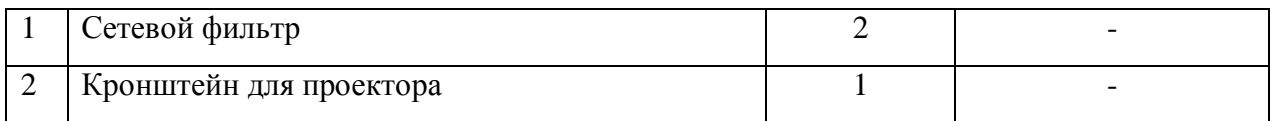

#### **Список таблиц**

## **«Информатика»**

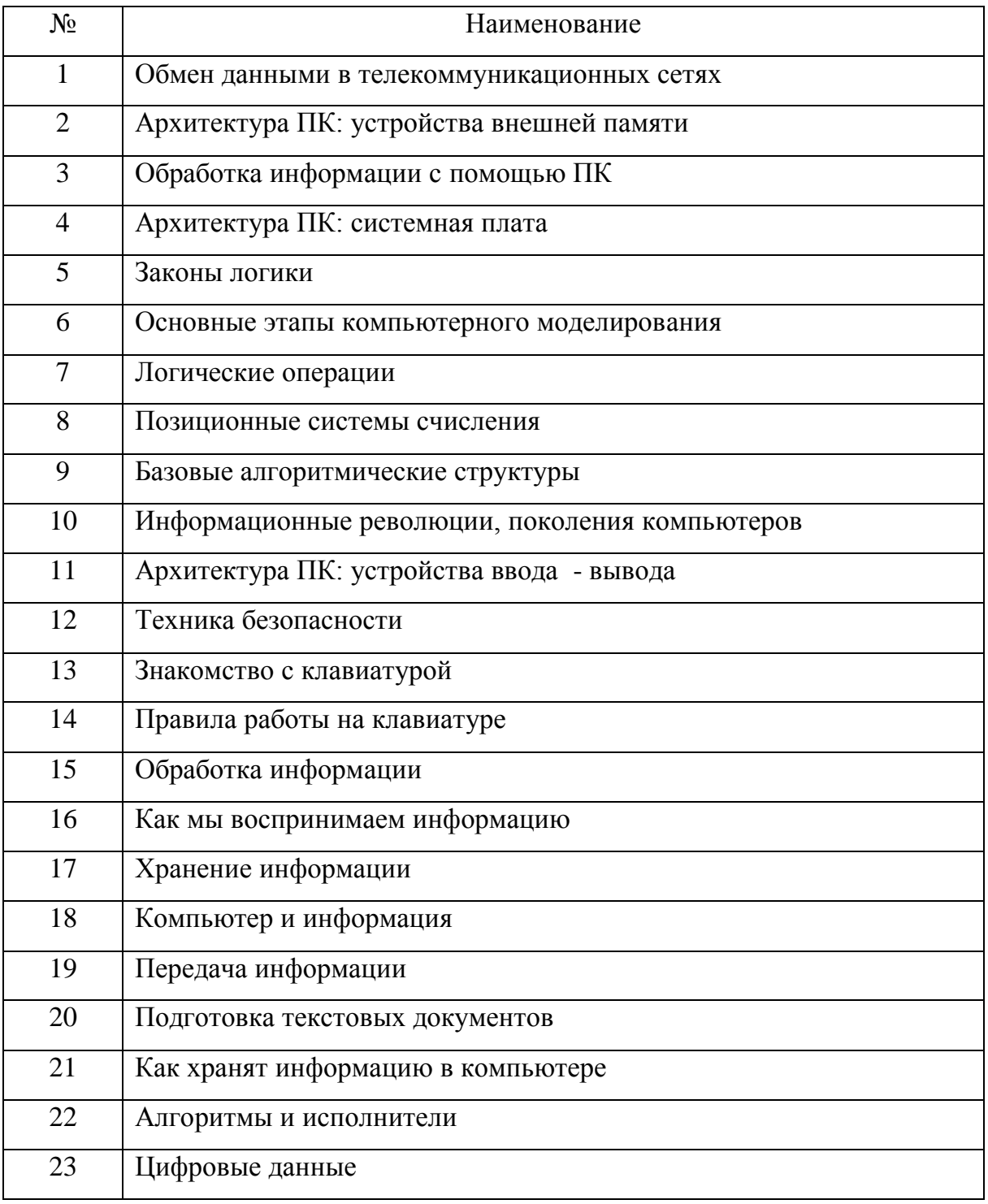

## **7. Техника безопасности и охрана труда в кабинете**

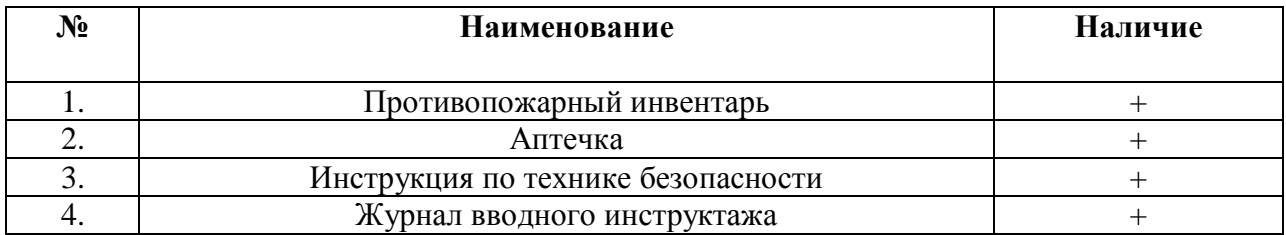

## **Перечень перевязочных средств и медикаментов аптечки**

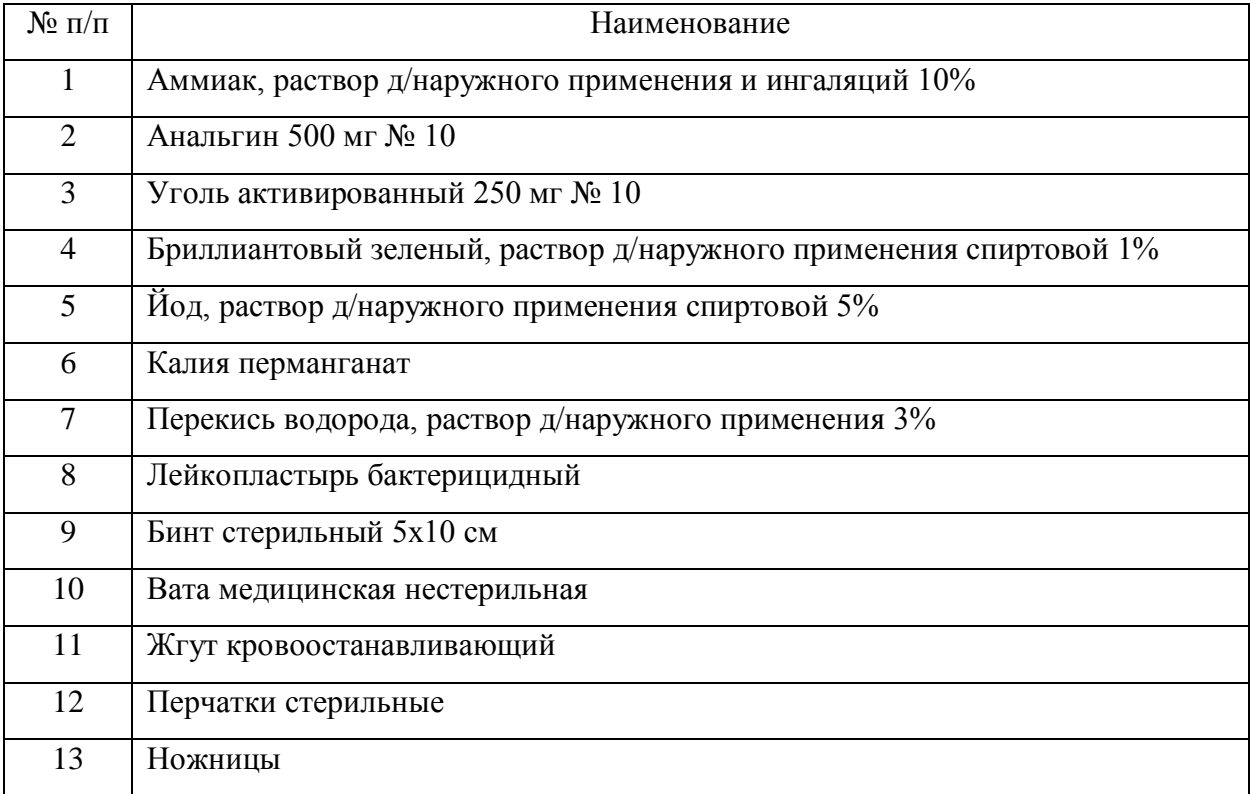